## SAP ABAP table TKEVAKT {CO-PA: Texts for Cost Estimate Selection}

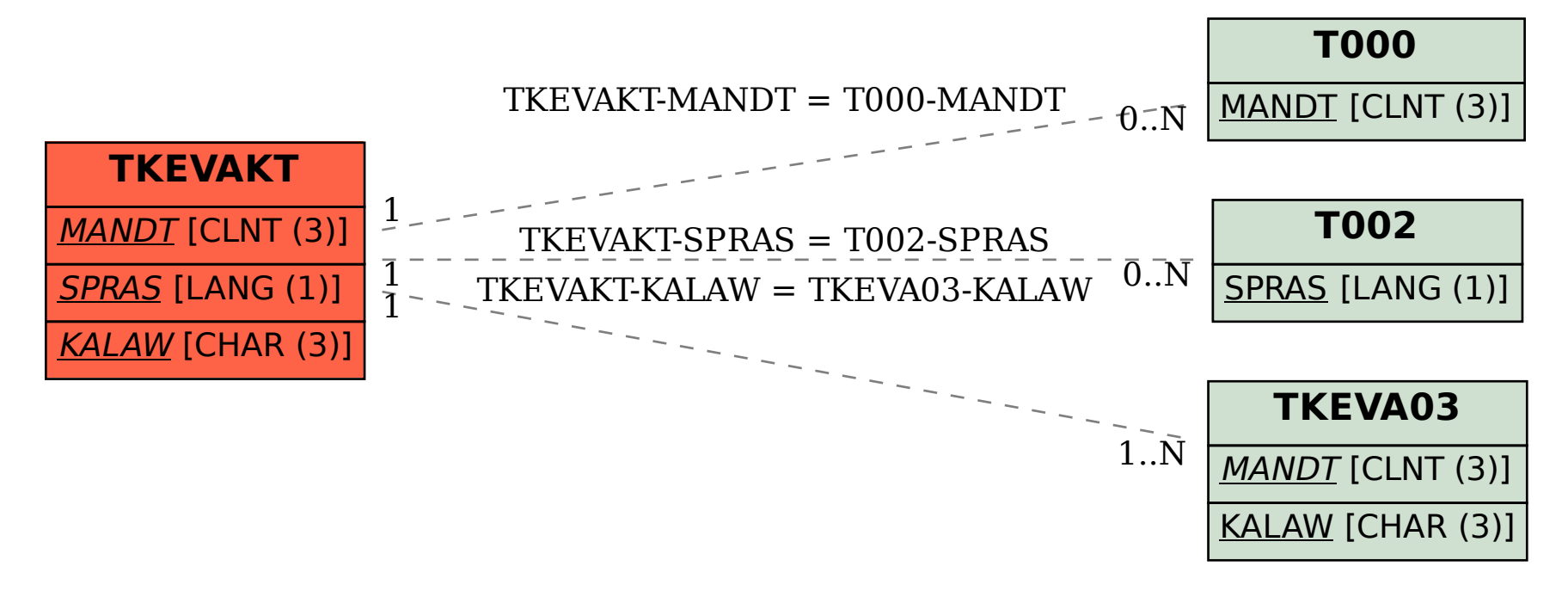